# **Search CheatSheet**

Here are some examples illustrating some useful things you can do with the search language.

Learn more about the commands used in these examples by referring to the search command reference.

## **Add fields**

# Extract data from events into fields so that you can analyze and run reports on it in a meaningful way.

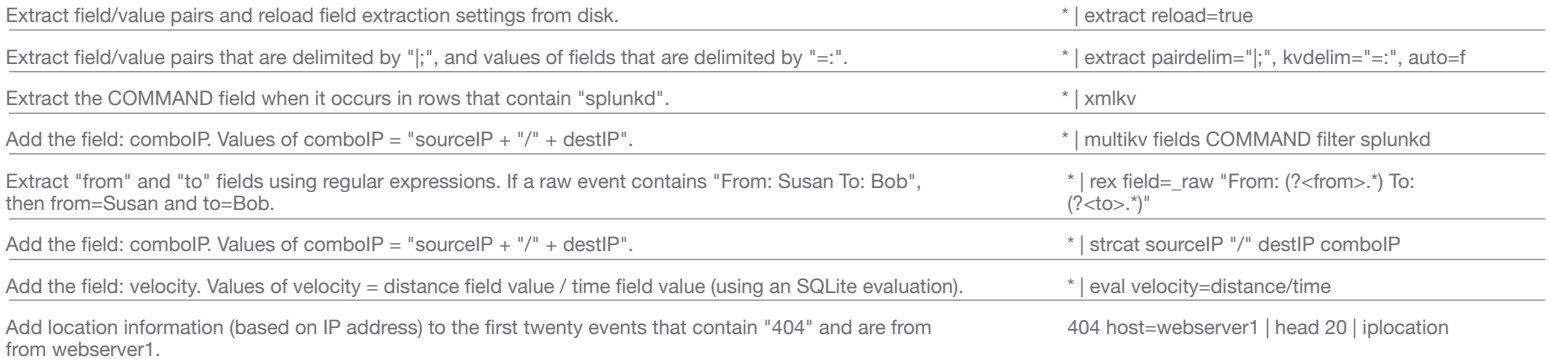

# **Convert fields**

# Change the names of fields, the units of values stored in fields, the types of data stored in fields, or the attributes of fields.

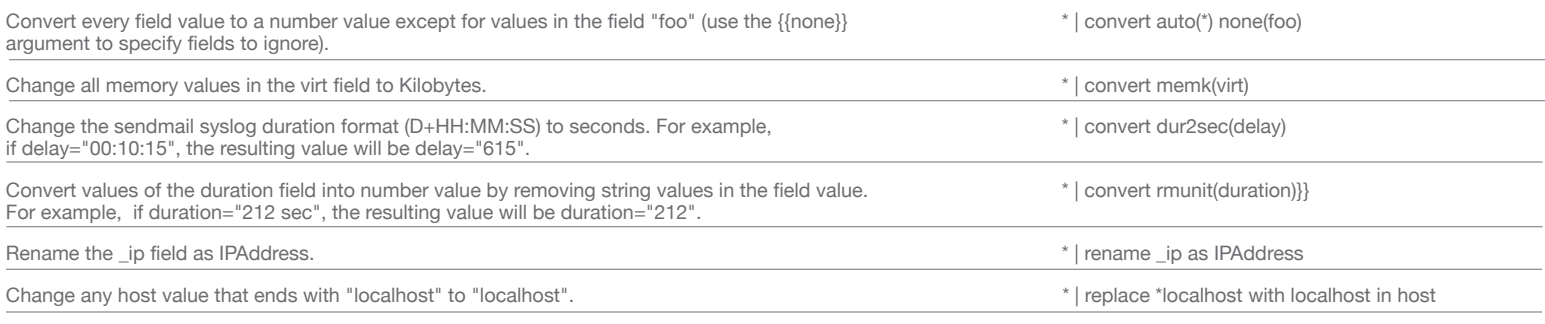

## **Filter and order fields**

## Filter and re-arrange how Splunk displays fields within search results.

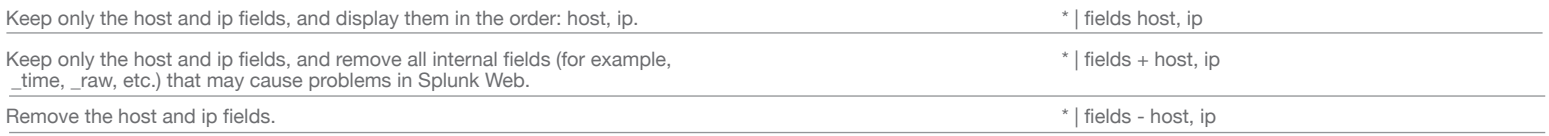

#### **Filter results**

## Filter search result sets by removing duplicate events, using regular expressions, or by searching within a result set.

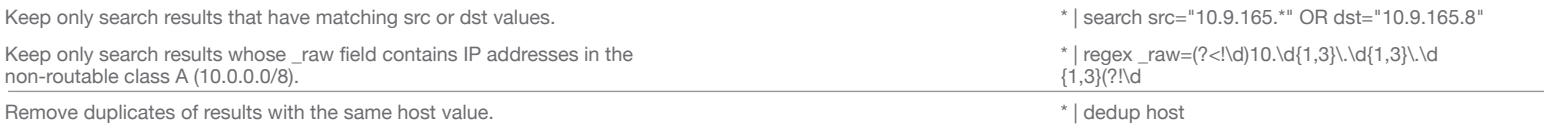

#### **Order results**

# Sort, re-order, or return a portion of a search result set.

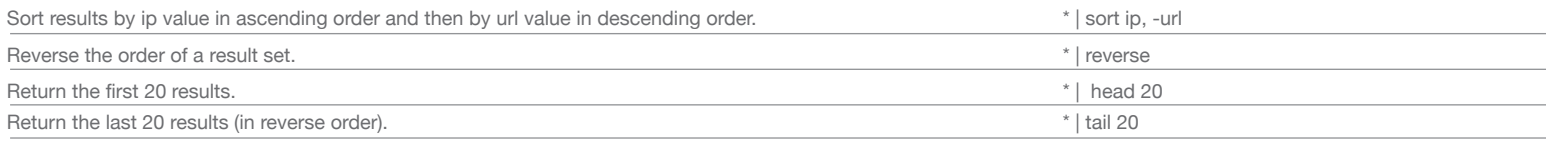

## **Group results**

# Group search results into a transaction (a single observation of any event stretching over multiple logged events) based on related pieces of information, or group results by statistical correlation.

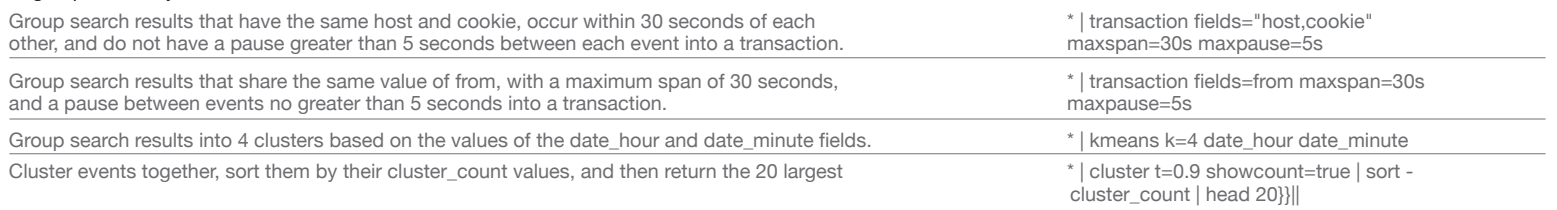

#### **Classify Events**

## Classify events as a type (event type), or have Splunk automatically classify events.

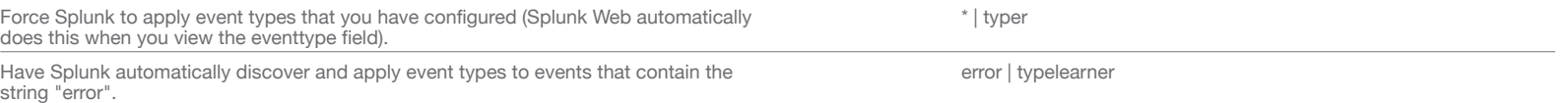

## **Change display formatting**

Change how Splunk displays events by highlighting terms, displaying summarized raw data, showing the differences between events, or unescaping XML characters.

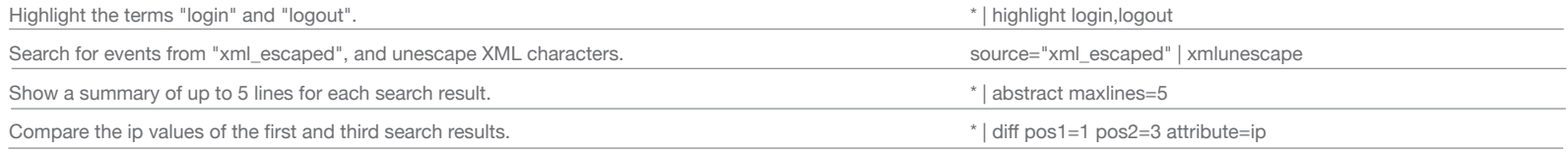

#### **Generate data**

# Generate search results from your data using commands other than search.

Note: You must use a pipe (|) before any data-generating command that isn't the search command.

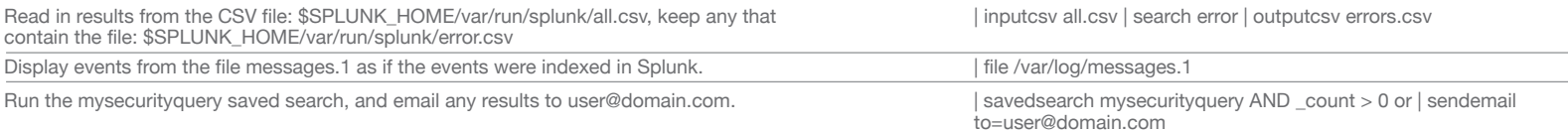

#### **Report**

# Summarize the results of any search as a report by performing statistical operations, and graphing functions.

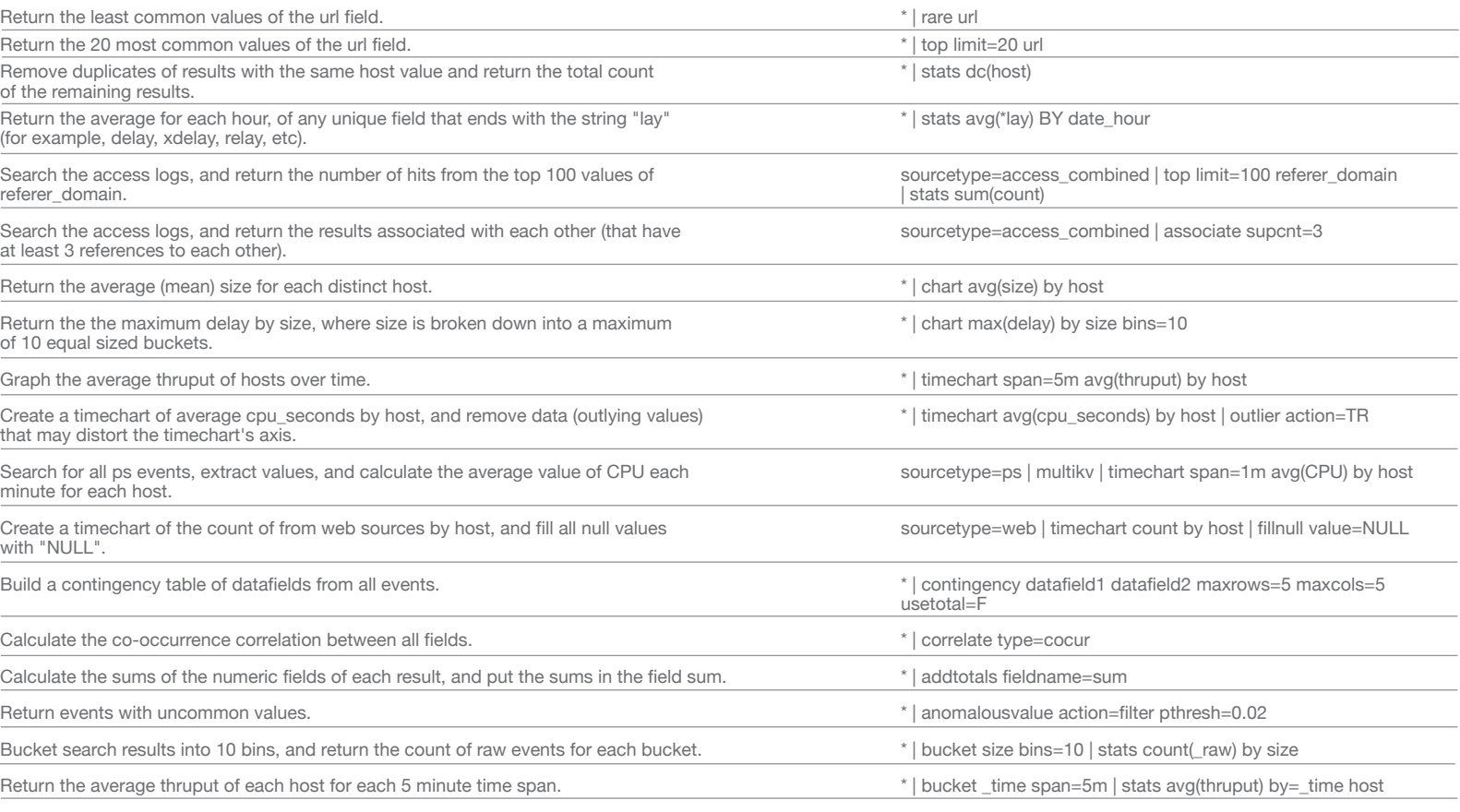

## **Administrative**

# Perform administration tasks using search commands. Crawl your servers to discover more data to index, view configuration settings, or see audit information.

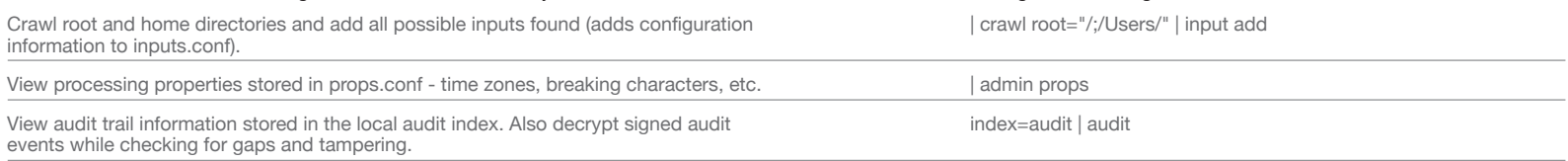

#### **Subsearch**

# Use subsearches to use search results as an argument to filter search result sets with more granularity.

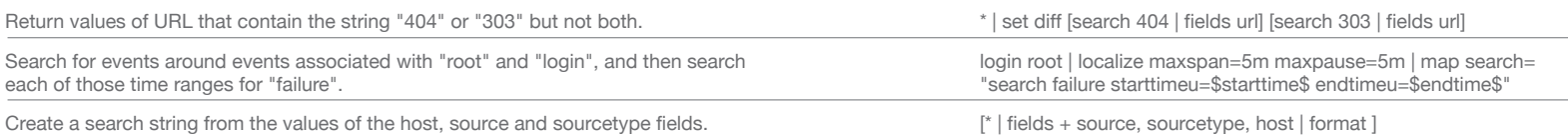